Administración del rendimiento del sistema y aplicaciones con Openview. U8565S

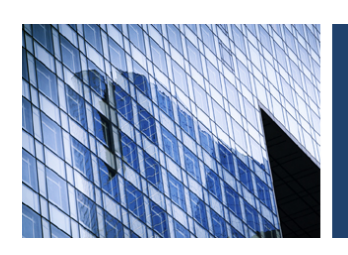

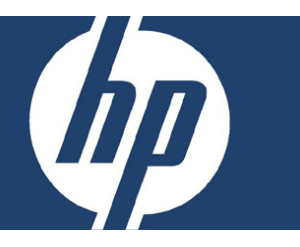

## **Objetivos**

Al concluir este curso el alumno será capaz de :

- Colectar métricas de rendimiento afectando a los sistemas y aplicaciones que están en tu ambiente; usar las herramientas para analizar esos datos y generar reportes.
- Definir y configurar alarmas que afecten su rendimiento o nivel de servicio.
- Usar herramientas de rendimiento de HP OpenView incluyendo OVPA, OVPM, OVIS, OV reporter y SPIs
- Configurar la integración de fuentes de datos (Data Source Integration -DSI) para llevarlos a software de terceros o a un depósito de colección de datos.
- Integrar una solución personalizada de rendimiento dentro de OVO, NNM u otros ambientes.

## **Dirigido a**

- Clientes: Administradores de sistemas y de red quienes estarán trabajando con herramientas de rendimiento de OpenView (OVPA, OVPM, OVIS, OV Reporter).
- Canal-asociados-otros, expertos en rendimiento técnico quienes configurarán alarmas y colección de datos, consultores quienes implementen soluciones integradas que utilizan herramientas de Openview de rendimiento. Ingenieros HP que soportarán la preventa y posventa de herramientas de rendimiento de HP OpenView.

## **Pre-requisitos**

- Una comprensión sólida de la administración de sistemas HP-UX o en su caso de la administración de equipos con sistema operativo Windows.
- Comprender el concepto de monitoreo del rendimiento.

## **Temas principales**

- Introducción a la administración del rendimiento.
- Un vistazo al rendimiento.
- Trabajando con el agente de rendimiento de OpenView.
- Alarmas de rendimiento de OpenView.
- Trabajando con el administrador de rendimiento de OpenView.
- Usando el administrador de rendimiento de OpenView.
- Personalizando el administrador de rendimiento de OpenView.
- Extendiendo el agente de rendimiento de OpenView.
- Integrando el administrador de rendimiento de OpenView con otros productos de OpenView.
- Trabajando con los Smart Plug-ins (SPIs)
- Trabajando con OpenView Reporter
- Usando OpenView Internet Services

**Duración** 4 días

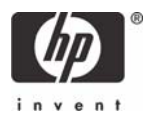